## **Table of Contents**

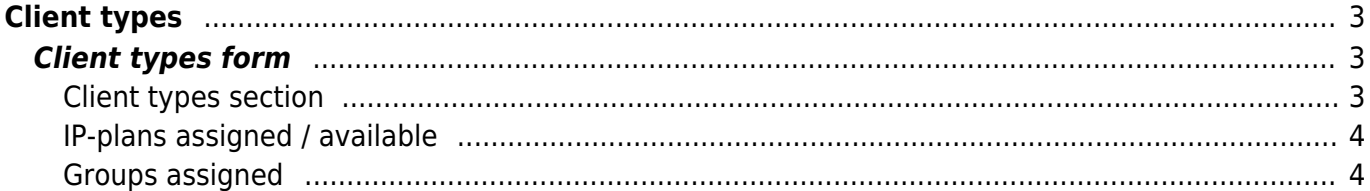

<span id="page-2-3"></span><span id="page-2-2"></span>**Client types section**

# <span id="page-2-0"></span>**Client types**

Client types are the starting point within the modeling process. A client is basically a customer for which, one or more networks must be managed. Specific [User Groups](https://labs-wiki.netyce.com/doku.php/menu:admin:users:group_admin) can be assigned to manage a client type.

For instance a client can be a supermarket chain. They have their supermarket locations, their (regional or main) headquarters and perhaps 1 or 2 datacenters.

# <span id="page-2-1"></span>**Client types form**

The client types form consists of 3 sections:

- the [Client types section](#page-2-3)
- the [IP plan section](#page--1-0)
- the [Groups section](#page-3-2)

### **Client types**

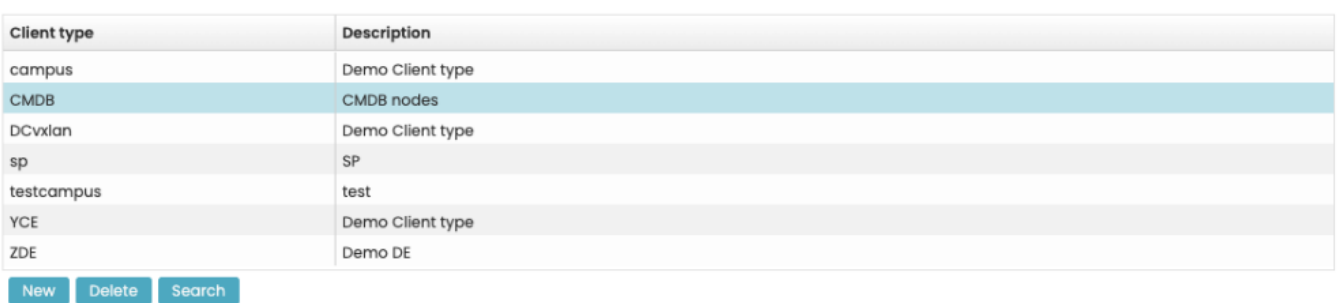

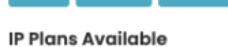

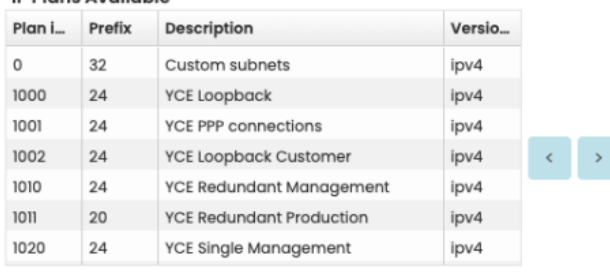

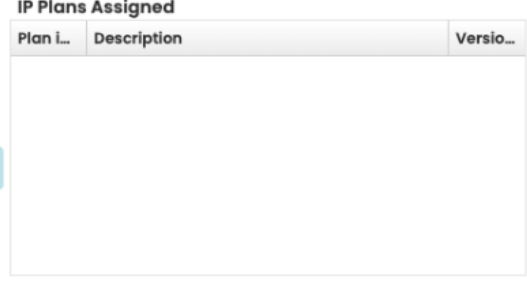

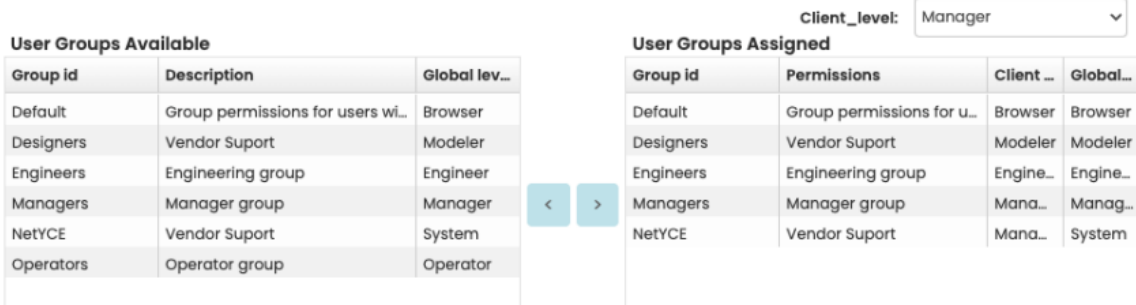

Within the client-types section, Clients can be added or deleted. When selecting an existing client, the IP-plans assigned and Groups assigned section will change.

### **Delete a Client-type**

To be able to delete a client-type, it should be free of dependencies. In this case [clients](https://labs-wiki.netyce.com/doku.php/menu:inventory:main:client).

### <span id="page-3-0"></span>**IP-plans assigned / available**

When there is a client type selected, the associated IP-plans will be shown. From the IP plan section, IP plans can be assigned to the client-type.

### <span id="page-3-2"></span><span id="page-3-1"></span>**Groups assigned**

When there is a client selected, the associated groups will show in the Groups assigned section. In order to assign or remove a group, you can use the arrow symbols. In order to change the permission level from global level for the said Client Type, the drop-down box with appropriate permission must be selected.

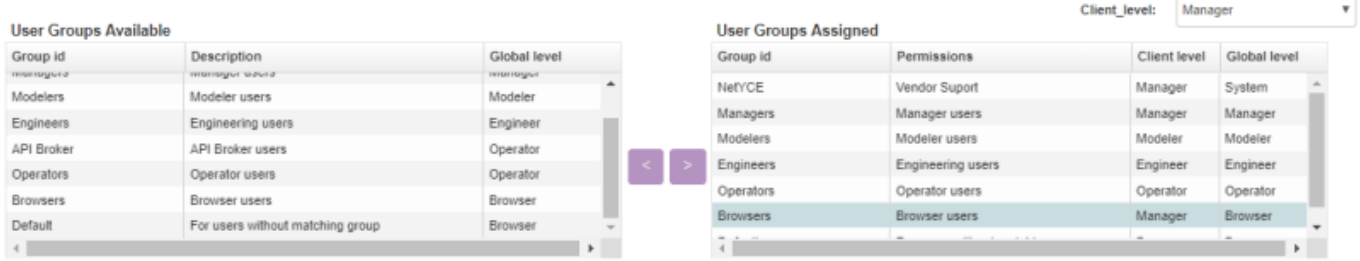

### More on [users and groups](https://labs-wiki.netyce.com/doku.php/menu:admin:users:users)

From: <https://labs-wiki.netyce.com/> - **Technical documentation**

Permanent link: **[https://labs-wiki.netyce.com/doku.php/menu:design:client\\_types](https://labs-wiki.netyce.com/doku.php/menu:design:client_types)**

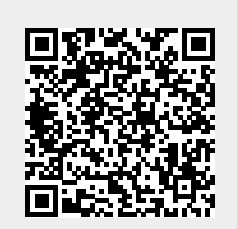

Last update: **2022/04/29 09:17**